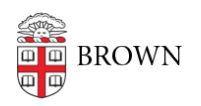

[Knowledgebase](https://ithelp.brown.edu/kb) > [Business Systems](https://ithelp.brown.edu/kb/business-systems) > [Tableau](https://ithelp.brown.edu/kb/tableau) > [Get Tableau](https://ithelp.brown.edu/kb/articles/get-tableau)

Get Tableau

Stephanie Obodda - 2024-11-18 - [Comments \(0\)](#page--1-0) - [Tableau](https://ithelp.brown.edu/kb/tableau)

"We make analyzing data fast and easy, beautiful and useful." -Tableau Software

[Tableau Software](http://www.tableausoftware.com/) is a company that offers a number of related products that allow individuals and organizations to develop and share interactive data visualizations.

Examples of Tableau in action:

- **[Brown University Institutional Research Factbooks](https://oir.brown.edu/institutional-data/factbooks)**
- [Tableau's Dashboard Showcase](https://www.tableau.com/data-insights/dashboard-showcase)
- [Tableau Public Viz of the Day](https://public.tableau.com/app/discover/viz-of-the-day)

Use the table below to get free Tableau software, depending on your role.

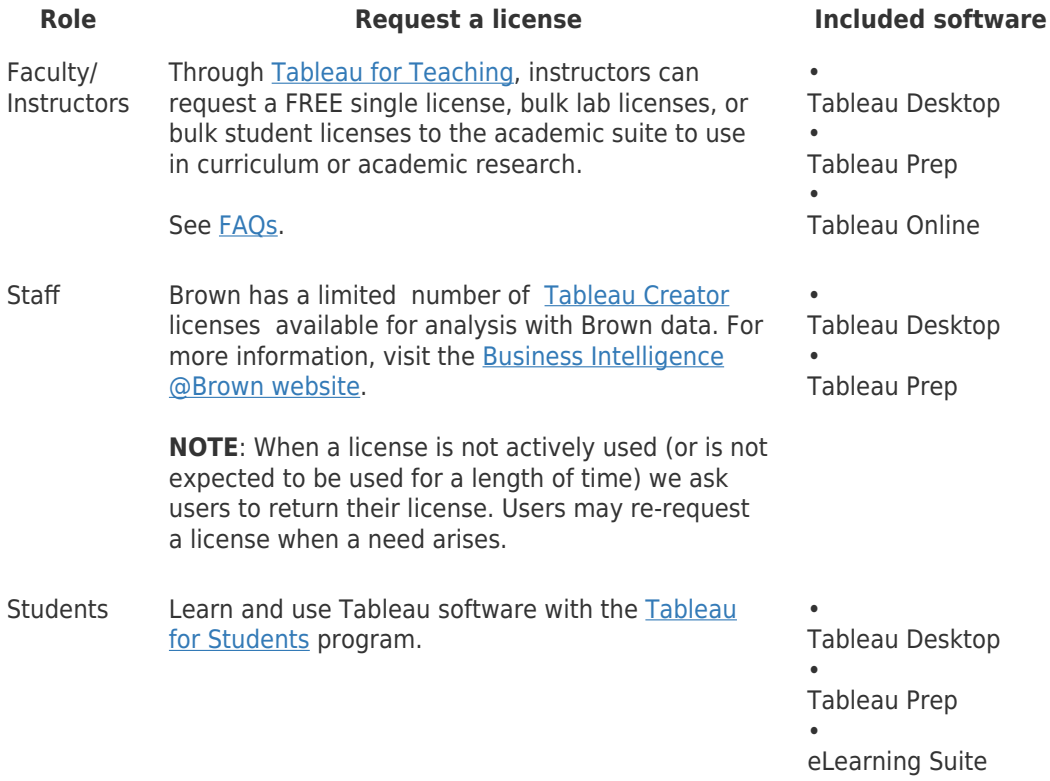

## **Role Request a license Included software**

Tableau Public

Everyone [Tableau Public](https://public.tableau.com/app) is free version of Tableau Desktop that allows users to develop and publish interactive data visualizations to the Tableau Public server and optionally embed on a website. Work is saved/published to the Tableau Public web servers and owned by Tableau—nothing is saved locally on your computer. Features include:

• Support for data sets up to 10 million rows

• 10 GB storage limit

• Ability to limit downloading of files from Tableau Public

• Ability to hide underlying data

If you aren't working with sensitive data, this is a great option to learn Tableau for professional development or to visualize data for a hobby.

## Related

[Share and Publish Tableau Visualizations](https://ithelp.brown.edu/kb/articles/1487)

Related Content

- [Get Tableau OLD](https://ithelp.brown.edu/kb/articles/get-tableau-old)
- [Learn to Use Tableau](https://ithelp.brown.edu/kb/articles/learn-to-use-tableau)